Carlos J. Costa, PhD

#### PYTHON BASICS

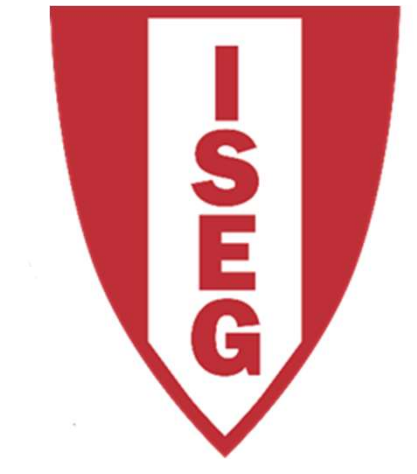

#### **LISBON SCHOOL OF ECONOMICS & MANAGEMENT**

UNIVERSIDADE DE LISBOA

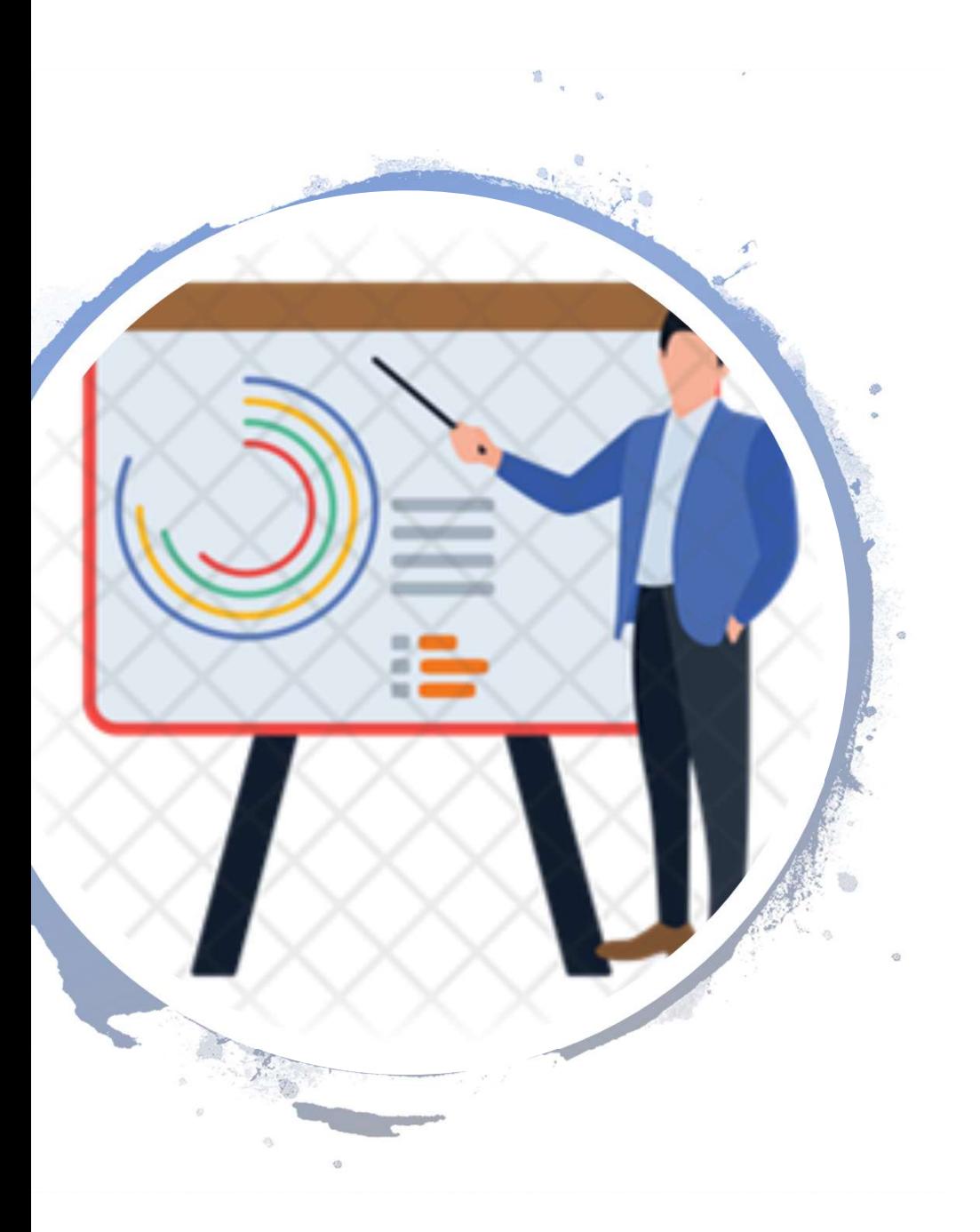

#### Index

- Learning Objectives
- First Program
- Types
- Expression and variables
- String Operations
- Exercises

#### Learning Objectives

- Understand how to interact with a program
- Know the main basic data types
- Know how do create and manipulate variables
- Use String Operations

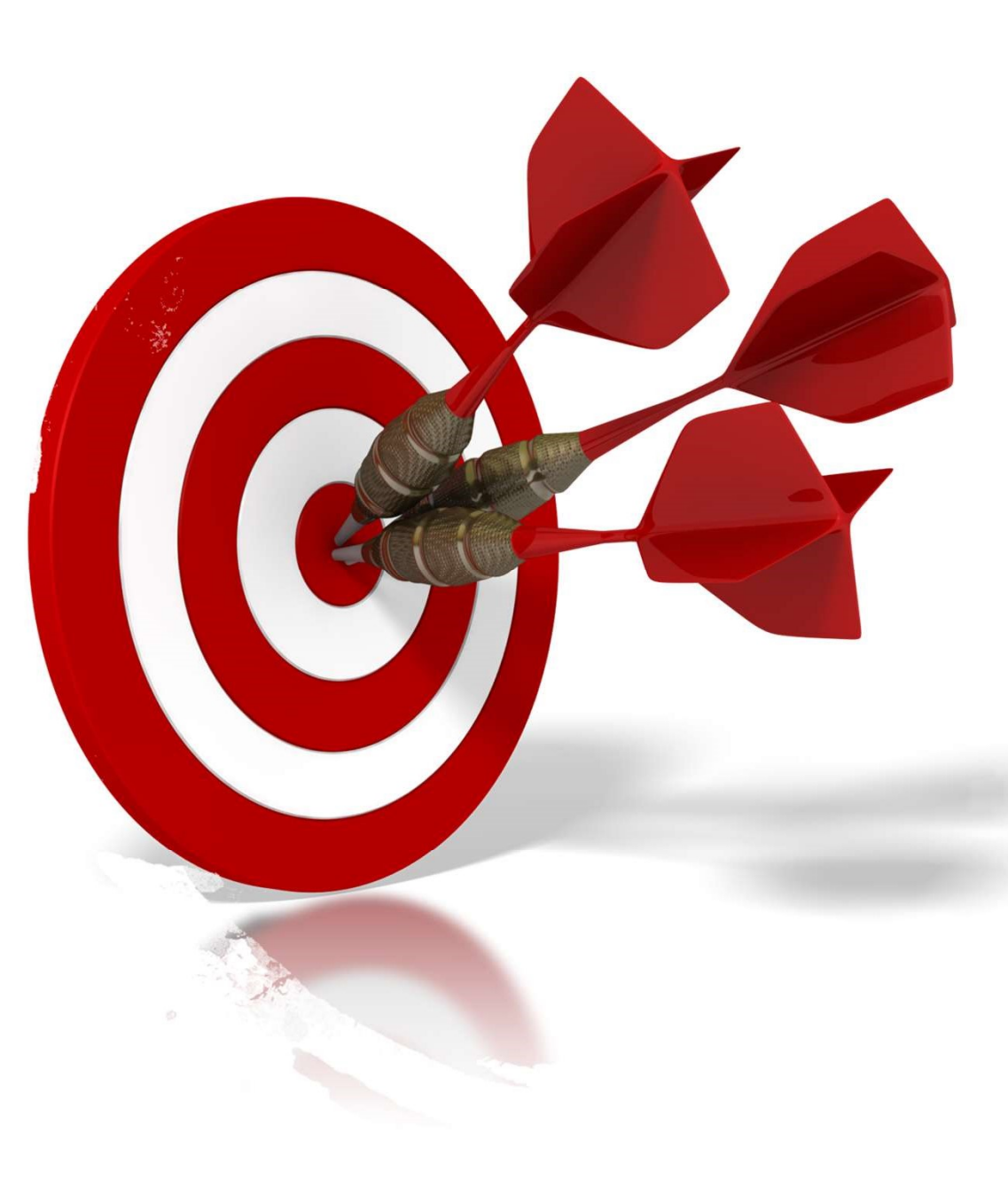

#### A Simple Program

• Code:

Print("Hello! I am here!")

• Result

Hello! I am here!

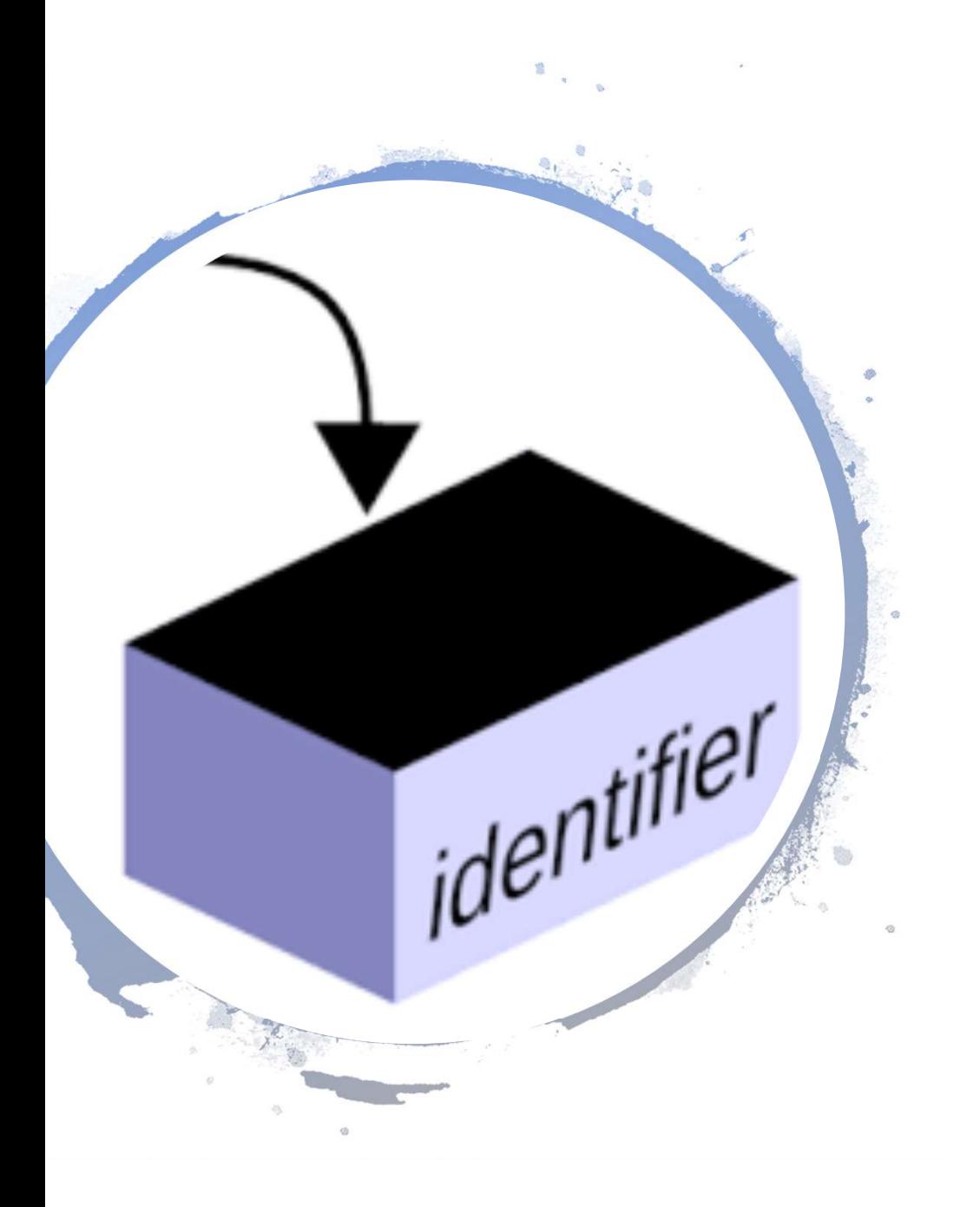

#### Variables

- One of the most powerful features of a programming language is the ability to manipulate variables.
- A variable is a name that refers to a value.
- Variable is a space memory used to store values

# Types

- Integer
- Float
- String
- Boolean

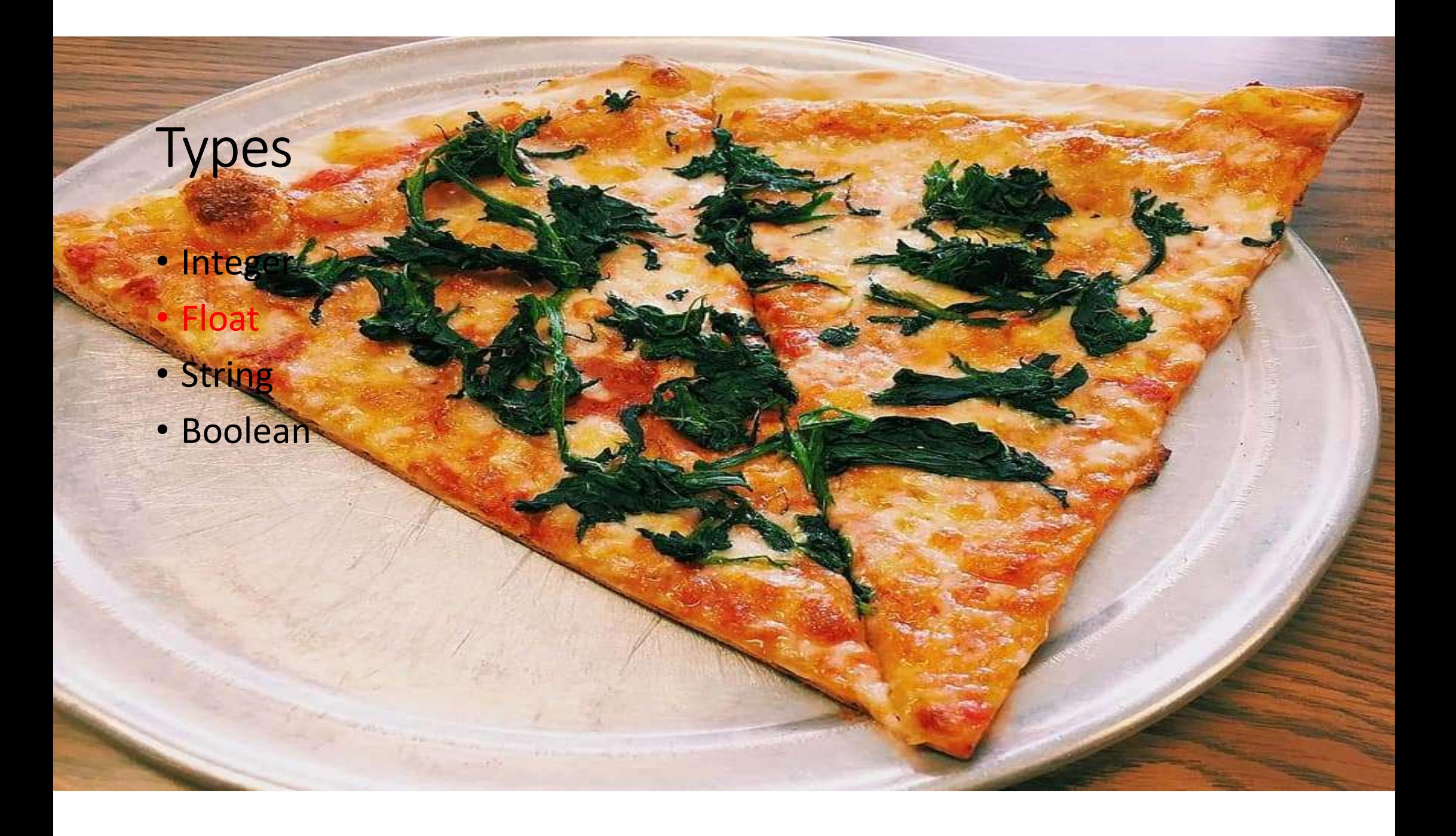

## Types

• Integer

 $\Delta$ 

 $S<sub>1</sub>$ 

FA

 $\bar{\epsilon}$ 

- Float
- String
- Boolean

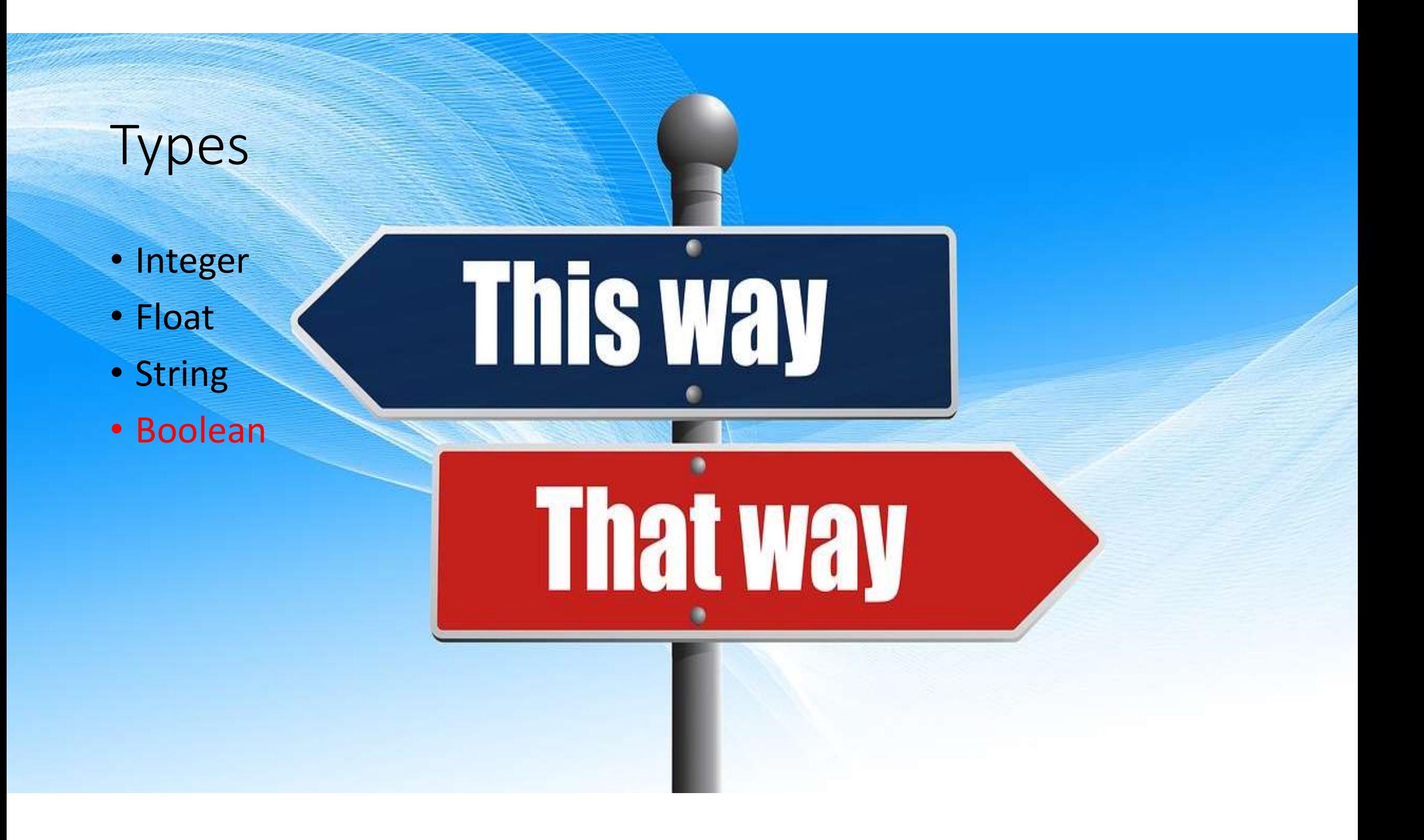

#### Statement

- A statement is an instruction that the Python interpreter can execute.
- Example of statements: print and assignment

#### **Operator**

Operators are special symbols that represent computations like addition and multiplication.

The values the operator uses are called operands.

### Operators

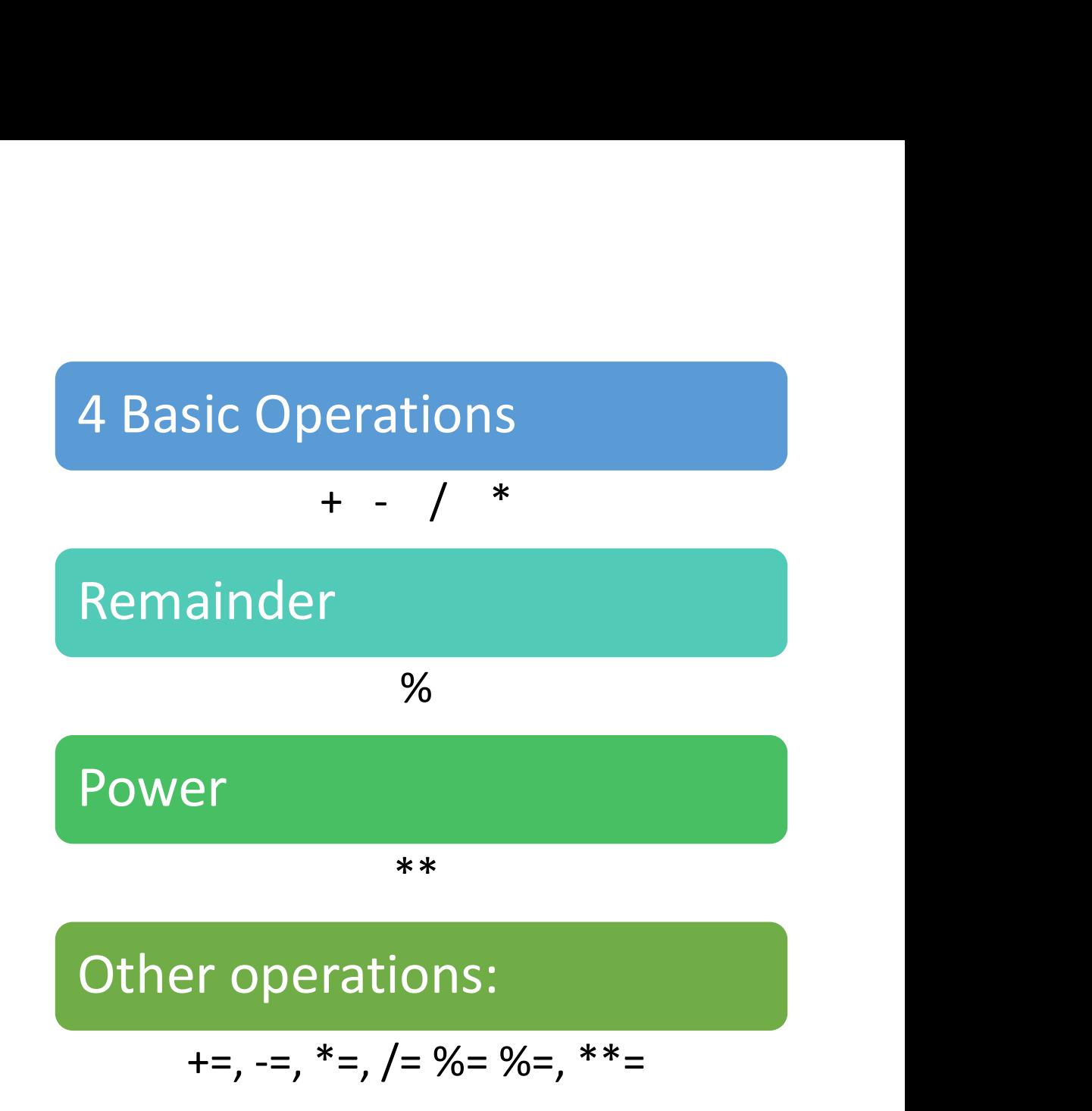

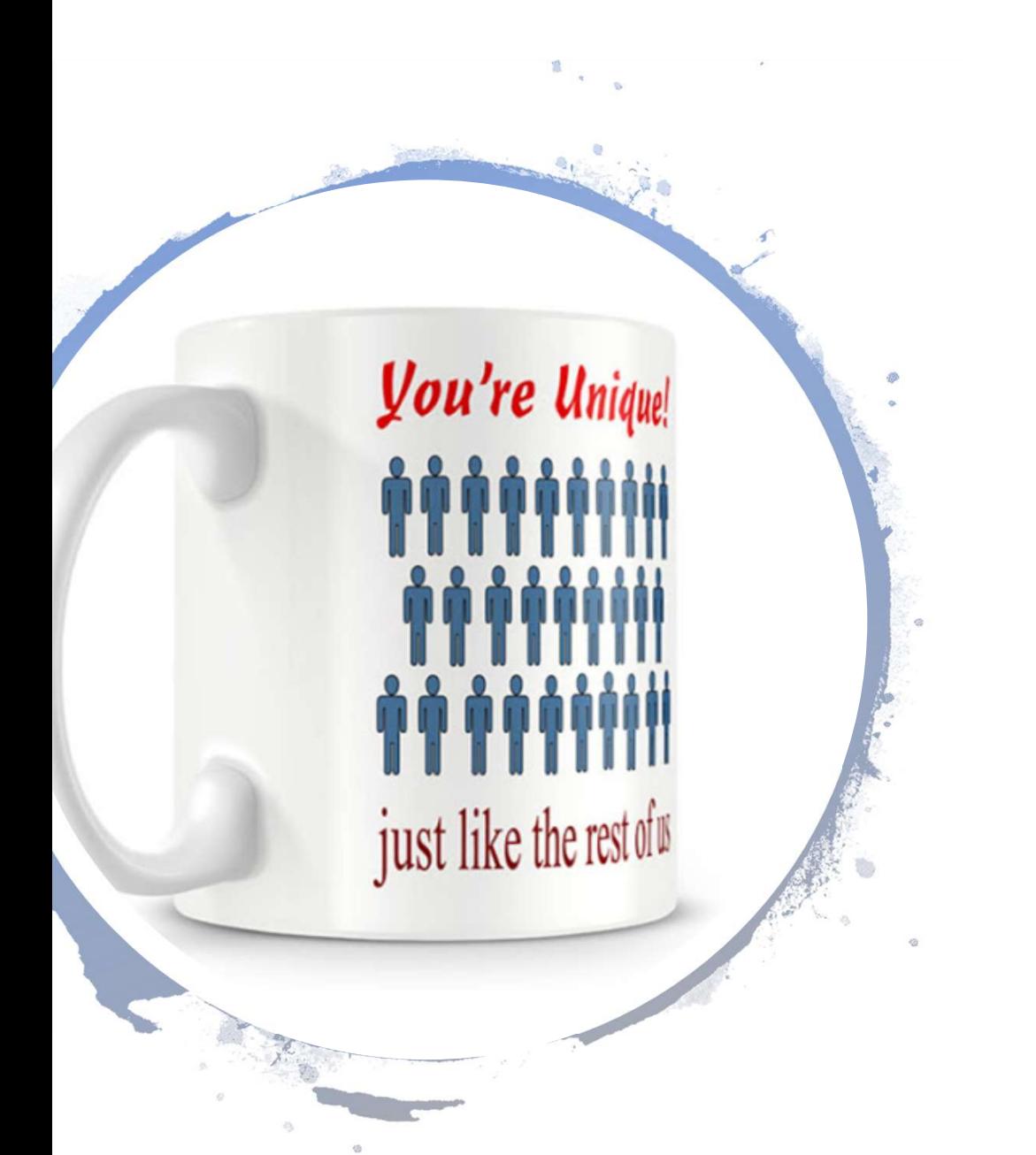

#### Conditional expressions and Comparison operations

- Conditional Expression:  $4 > 2$
- Comparison operations
	- >  $\prec$
	- ==  $\Leftrightarrow$ , !=
	- $>=$
	- $\leq$ is

in

#### Logical and setting Operators

- Logical operators: And Or Not
- Setting operator:

=

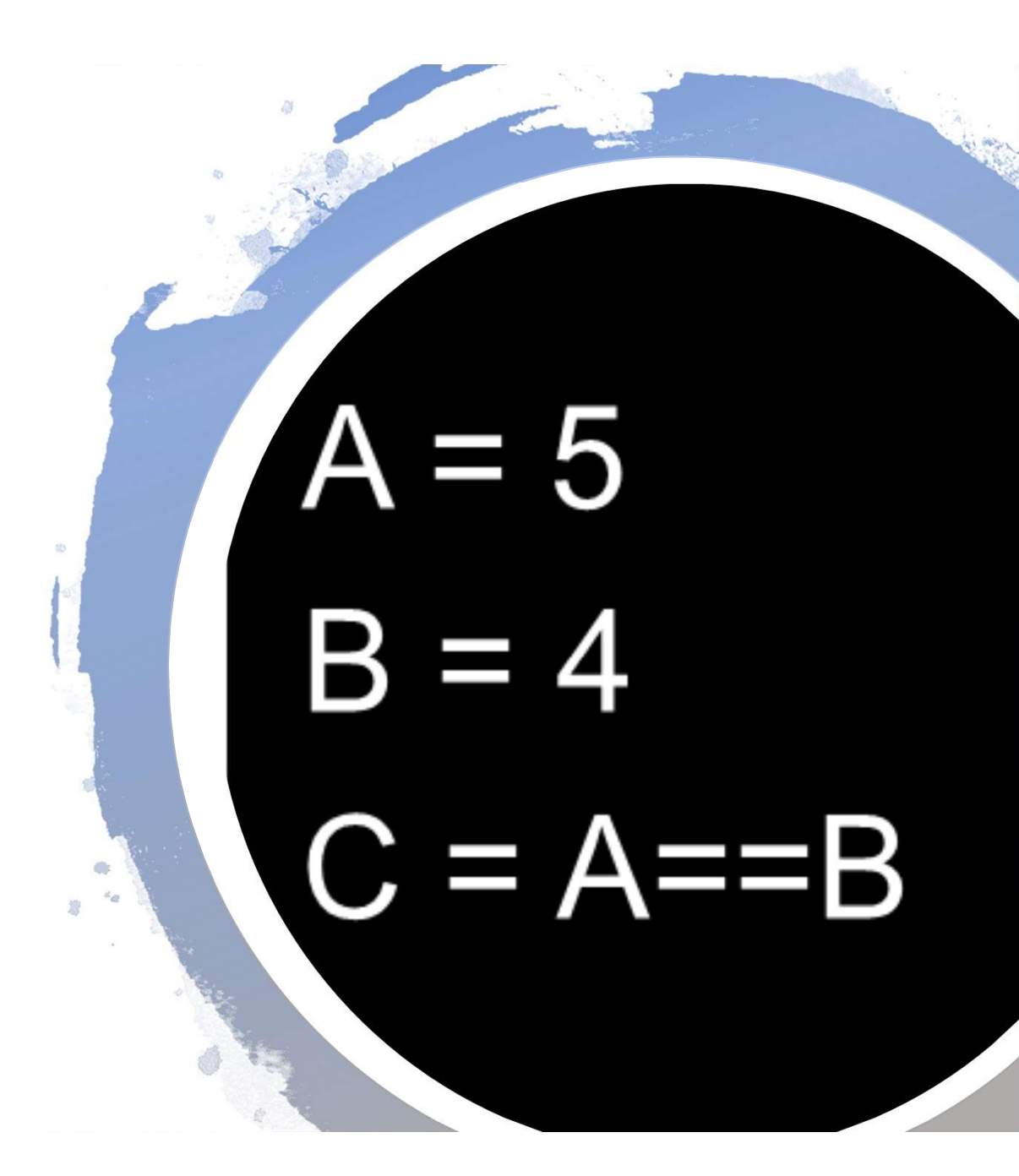

Input and Output Functions

• There are two built-in functions in Python for getting keyboard input:

> $n = raw$ \_input("Please enter your name: ") print (n)  $n = input("Enter a numerical expression: " )$  $print(n)$

- Substitution: % Example: print ("Today is %02d/%02d/%03d" % (26, 2, 2019))
- Concatenation
	- +
- Data type Type(variable)

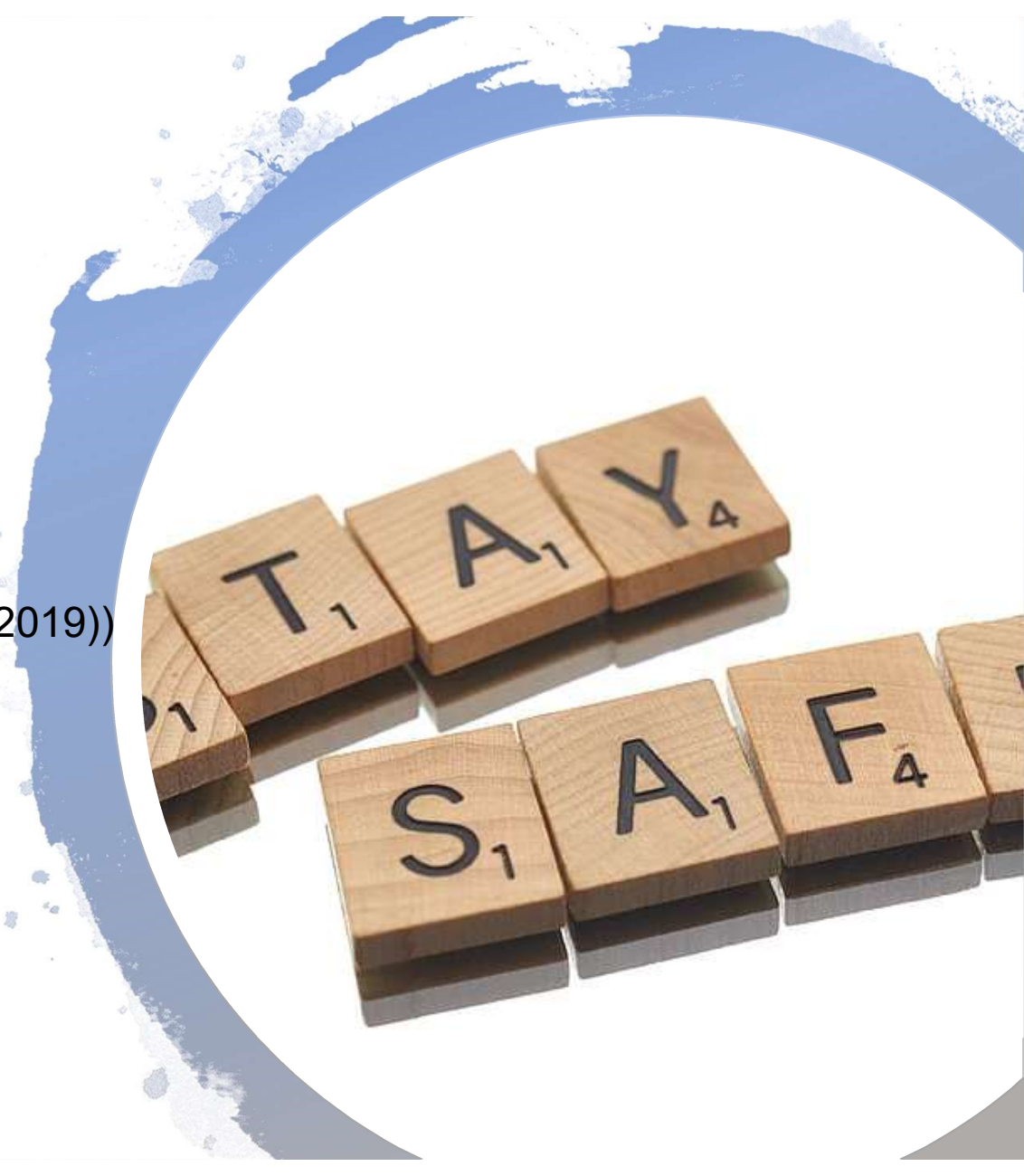

• What is the type of n?

n = input("Enter a numerical expression: ") print (n)

• What is the type of n?

n = input("Enter a numerical expression: ") print (n) floatNumber=float(n) intNumber=int(n)

- length of a string in characters len(a)
- Lower

a.lower()

Upper

a.upper()

• Delete space

a.strip()

• Replace characters in a string a.replace("M", "B")

#### Comments

#### • Several lines

 $\mathcal{O}(\mathcal{V})$  is a set of  $\mathcal{V}$ 

#### Comment

 $\bm{m}$ 

#### # comment

#### Exercises

- Calculate the interest earn by an investor that invested a capital of 200 during 3 years with an interest rate of 3%. (simple interest)
- Capital that an investor obtained after investing a capital of 200 during 3 years with an interest rate of 3%. (Compound interest)
- Calculate your BMI (Body Mass Index)
- Calculate the Golden ratio

# XX. O

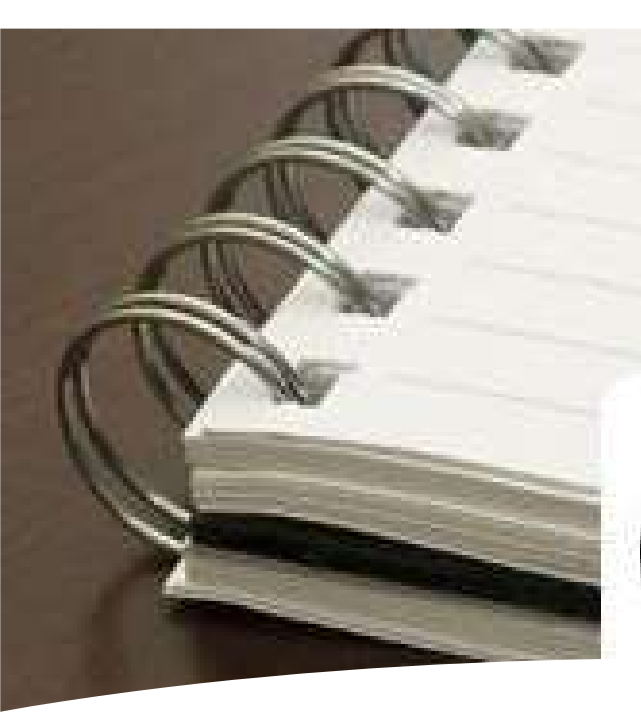

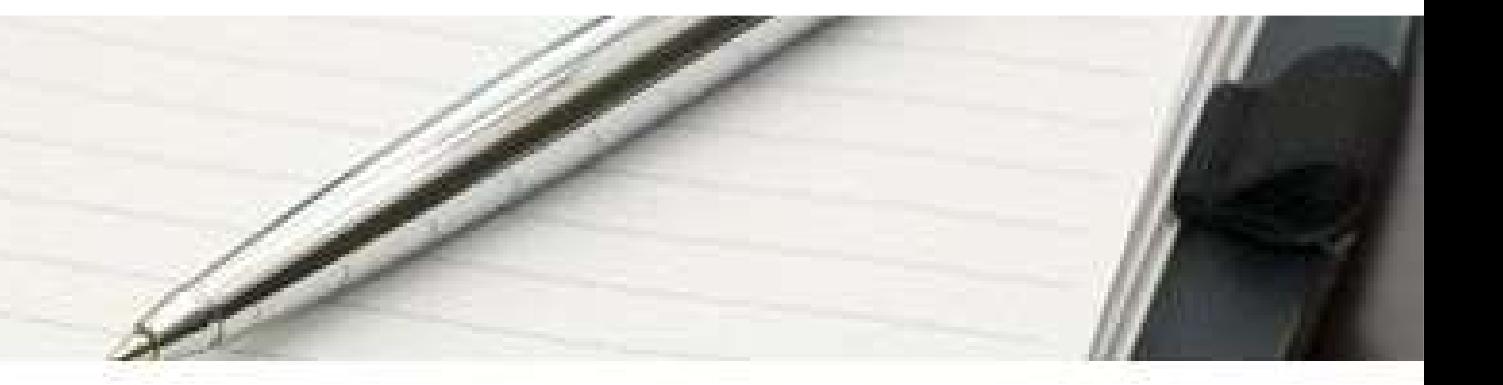

# CONCLUSION

- First Program
- Types
- Expression and variables
- String Operations